## <span id="page-0-1"></span>

<span id="page-0-0"></span>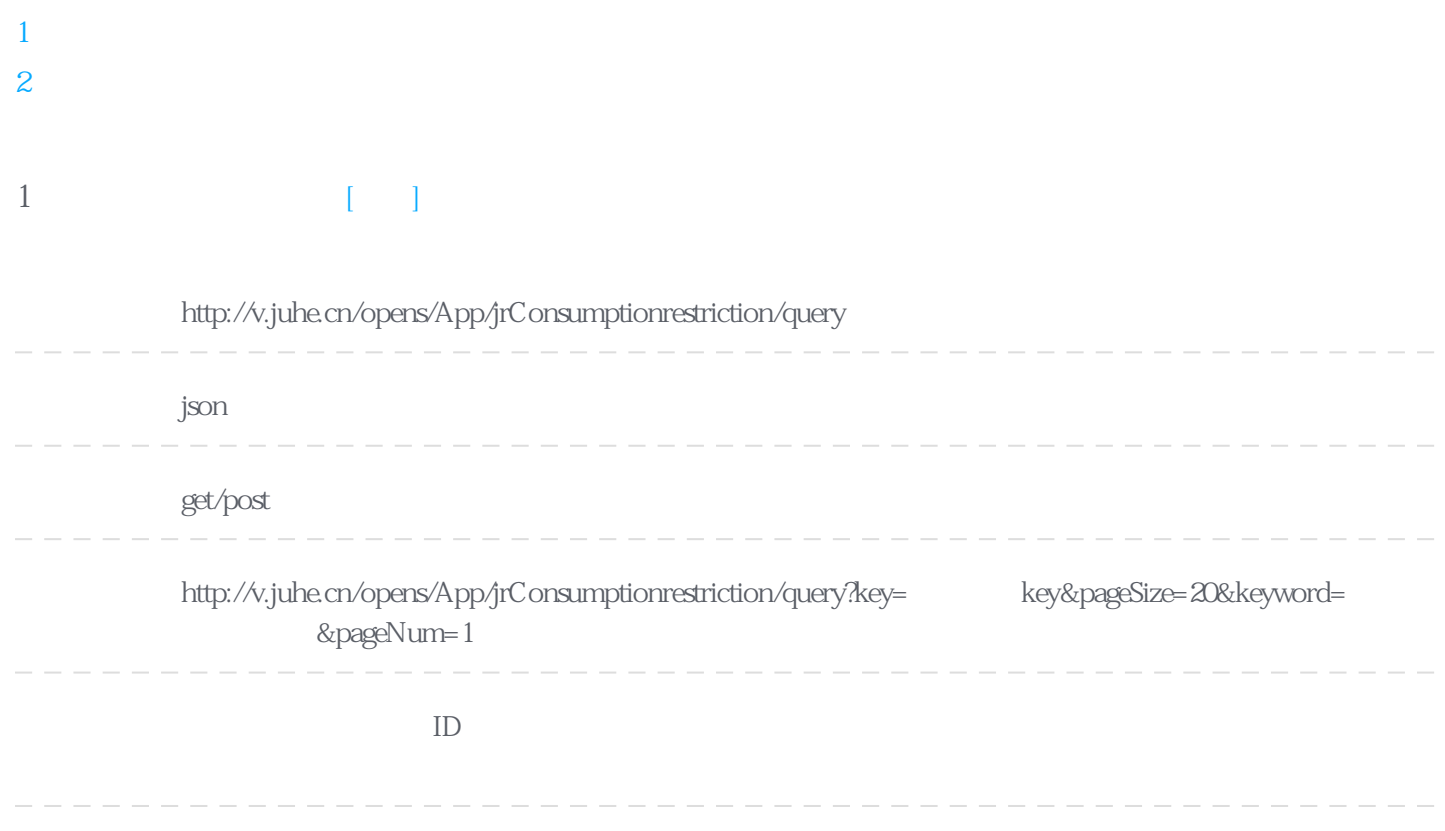

**Header** 

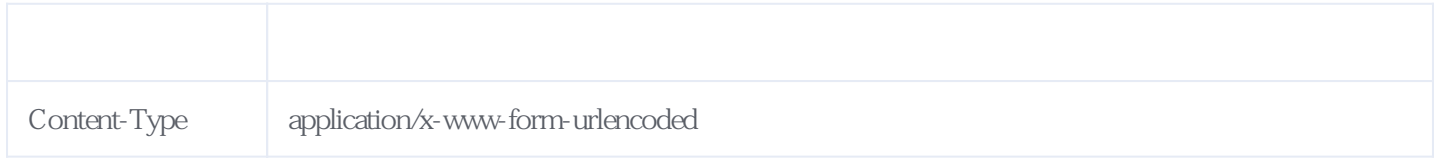

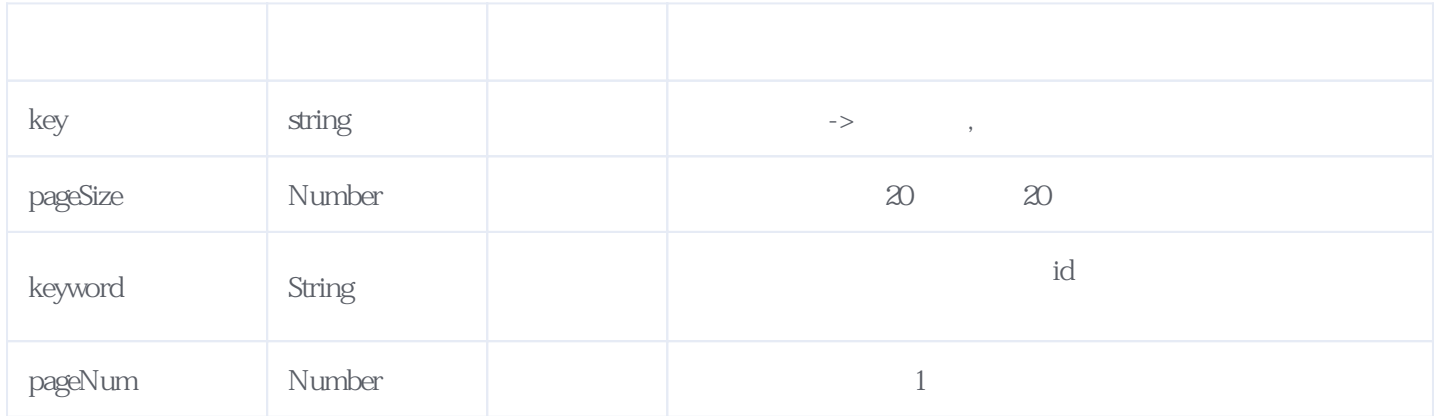

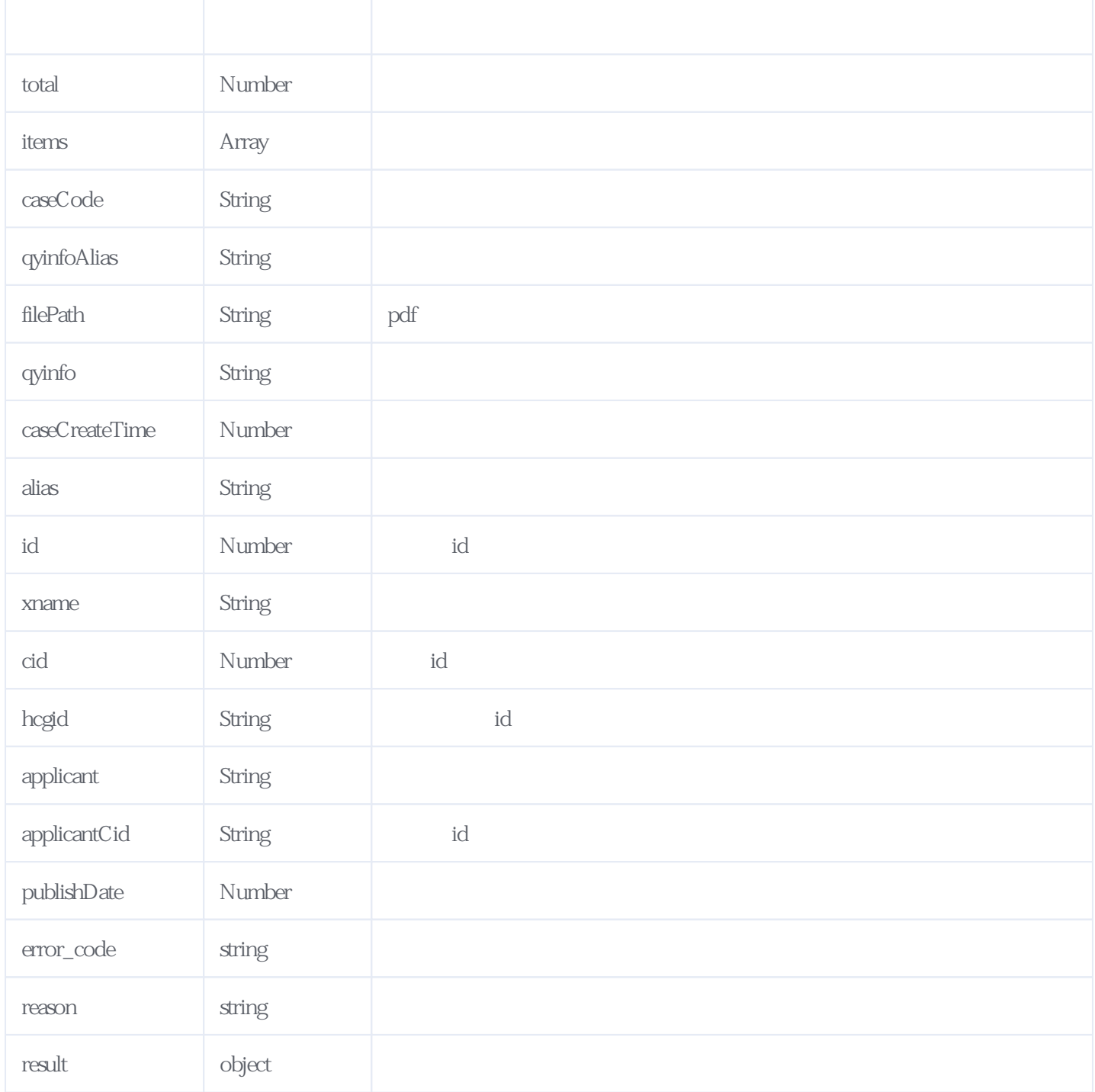

## JSON:

{ "result": { "total": 118, "items": [ { "caseCode": "(2021) O1 376 ", "filePath": "http://v.juhe.cn/opens/p?param=static1/pan\_zhixing/restrict\_pdf/981489a096084577937490990b182c63.p df", "publishDate": 1621440000000,<br>"xname": " ",  $"xname"$ : " "hcgid": null, "applicant": " "applicantCid": "12193975", "qyinfoAlias": " "qyinfo": " "caseCreateTime": 1615305600000,

```
"alias": "\qquad",
 "id": 32894273,
 "cid": 14427175
 }
 ]
 },
 "reason": "success",
 "error_code": 0
}
```
<span id="page-2-0"></span>**2、错误码参照**

## **服务级错误码参照(error\_code):** [\[顶部\]](#page-0-1)

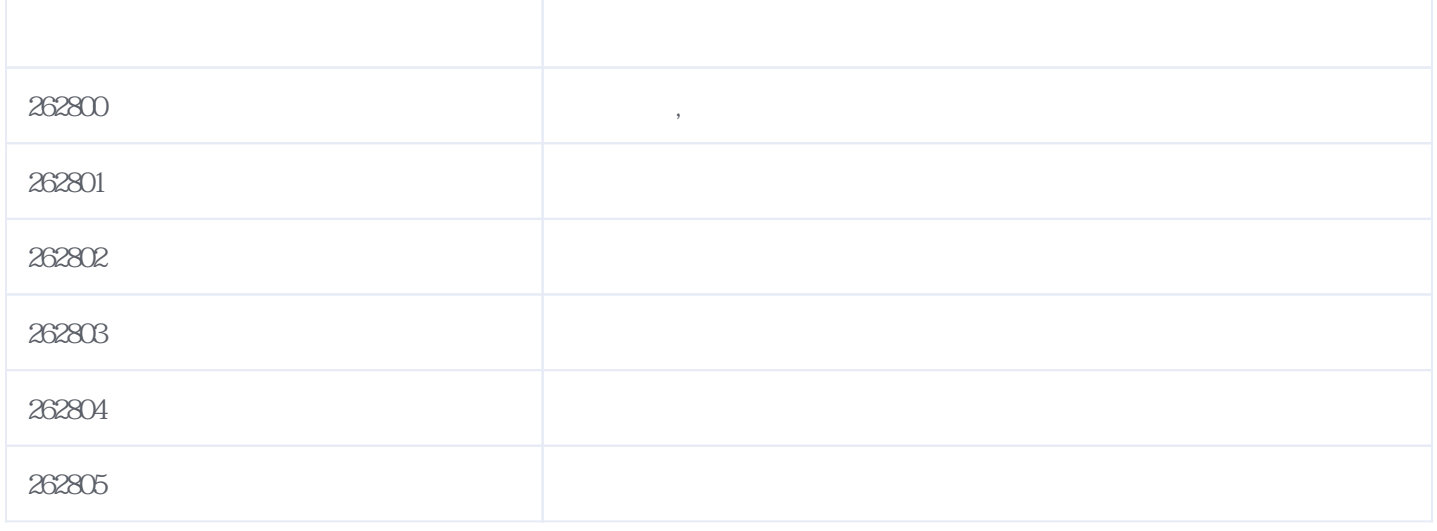

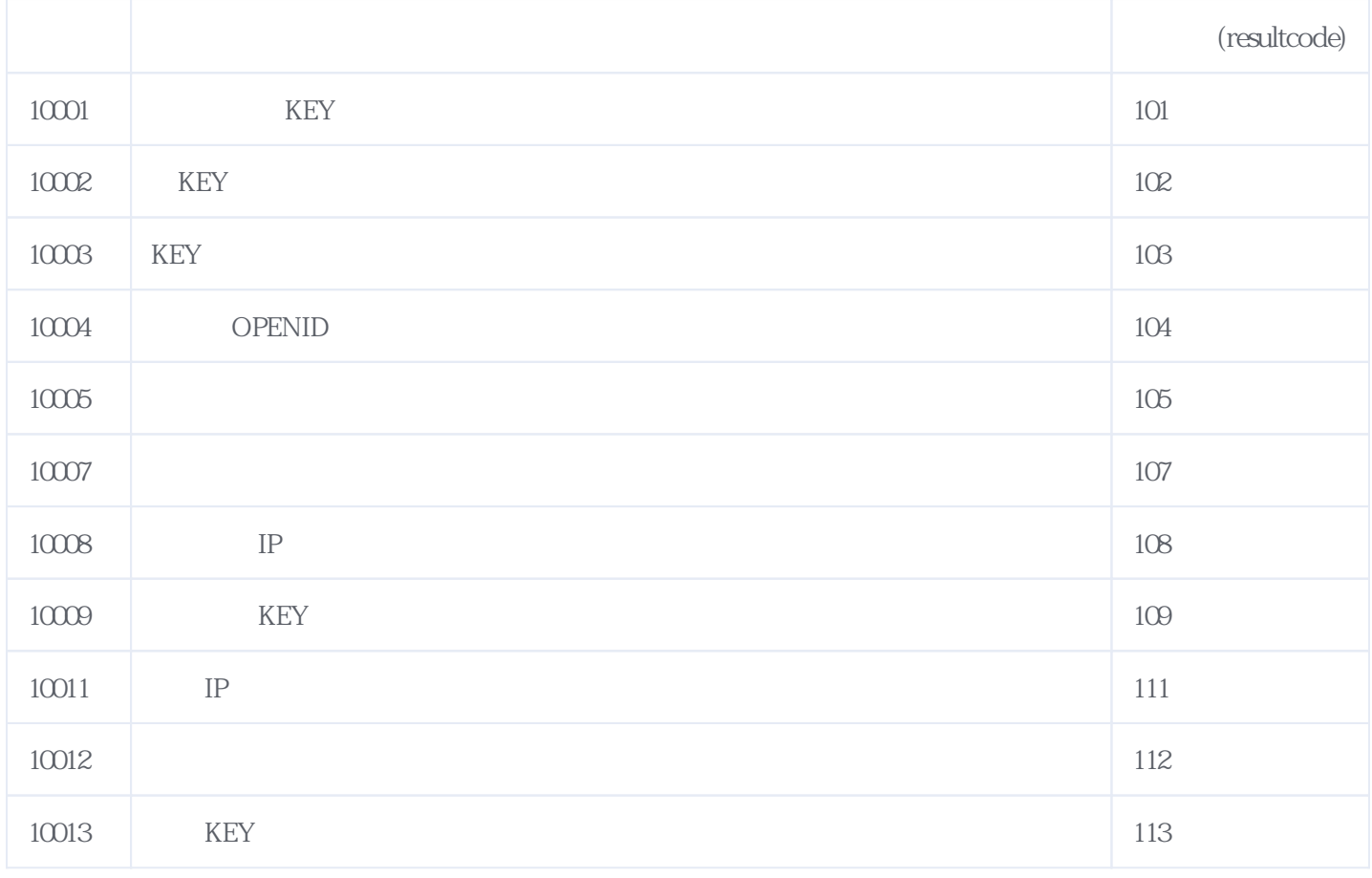

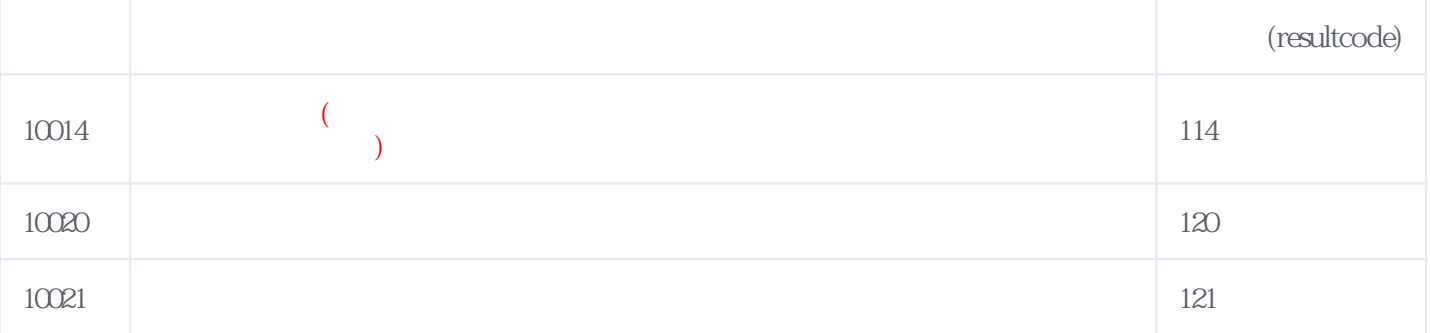

## **错误码格式说明(示例:200201):**

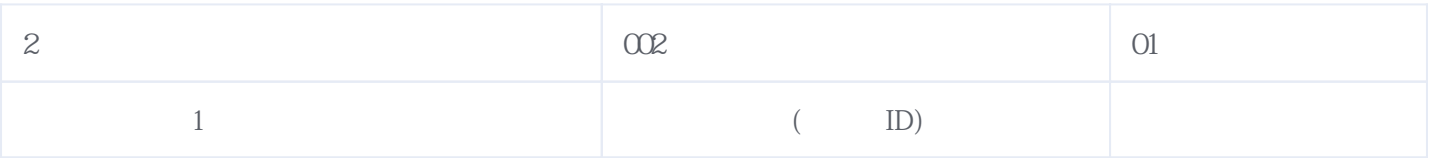

版本日期:2024-05-21 16:41